# **WORDPRESS TEMPLATE**

*Cette formation vous permettra de perfectionner votre maîtrise de l'outil WORDPRESS via votre Template et d'acquérir des compétences techniques de votre Template et plugin associés.*

## OBJECTIFS PÉDAGOGIQUES DE LA FORMATION

- Comprendre et comment maitriser votre template (thème)
- Apprendre à l'utiliser et l'adapter à vos besoins
- **·** Personnaliser de votre thème WordPress, installer, paramétrer des plugins.
- Réaliser avec votre thème un contenu optimisé pour les moteurs et annuaires
- Faire de votre Template, un site design, bien référencé

#### COMPÉTENCES VISÉES

■ Apprendre à utiliser votre thème (Template) en toute autonomie pour des mises à jour rapide et efficace

#### PARTICIPANTS – PUBLIC VISÉ

■ Webmaster ou tout public en charge de mettre en charge un site internet sous WordPress existant

## MOYENS PÉDAGOGIQUES ET TECHNIQUES

- Matériel ·
	- o Ordinateur
	- o Connexion internet
	- o Serveur en ligne
	- o Logiciel libre Open source
	- Support de formation :
		- o Fourni
		- o Exposé théorique, mise en pratique

## DÉROULEMENT DE LA FORMATION

- **·** Présentiel
- **·** Intra ou extra entreprise

#### PRÉREQUIS

FO $\bf \alpha$  $\boldsymbol{\Sigma}$ 

ATIO

 $\overline{z}$ 

- Bonnes connaissances de la navigation Web, de HTML et CSS
- Connaissance de la création de site Web, avoir un projet, un Template

# DURÉE DE LA FORMATION

■ 3 jours (21 heures)

#### ÉVALUATION

- **E** Le stagiaire évalue la qualité de la formation<br>Le formateur évalue le stagiaire afin de défin
- Le formateur évalue le stagiaire afin de définir les acquis, en cours d'acquissions ou non acquis.
- Dans le cadre du CPF, le stagiaire passe un test sur la plateforme ICDL puis reçoit une attestation avec le résultat obtenu.
- Certificat de réalisation fournie en fin de la formation
- Une évaluation à froid est envoyée quelques mois plus tard afin de vérifier la mise en pratique après la fin de la formation.

#### COMPÉTENCES DU FORMATEUR

- Formateur spécialiste, avec une longue expérience terrain dans ce domaine
- Bonnes connaissances de l'économie de l'entreprise, du support et des besoins des utilisateurs de tout niveau.
- Fortes qualités pédagogiques confirmées.

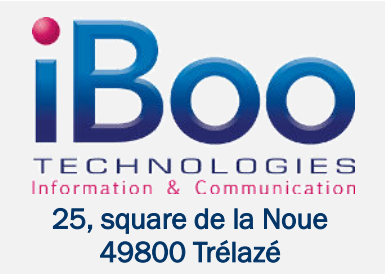

Tél. : 02.41.18.01.01 Mobile : 06.79.15.27.18 – Email : contact@ibooservices.com

## **Rappels**

- Installer WordPress
- **· Présenter WordPress**
- Vocabulaire WordPress

#### **Prise en main de votre template**

- Modifier titre & slogan suite à votre thème
- Gestion des widgets
- Menu Personnalisé du thème
- Modifier les couleurs du thème
- Gérer les images d'entête et d'arrière-plan
- Modifier la page d'accueil de votre thème
- Personnalisation de votre template

## **Réglage et apparence**

- Mise en page professionnelle (fond et forme)
- Approche pour adapter votre thème
- Ajout de widget graphique : slider, carrousel d'image, galerie photos, réseaux sociaux

#### *Atelier pratique : Mise en forme et mise en page*

## **Développement de votre thème WordPress**

- Rappel du langage HTML5/CSS3
- Utiliser l'éditeur de texte WordPress
- **Modification CSS et HTML**
- Définition de la structure : arrière-plan, zones de contenus, entête, pied
- **· Création des menus**
- Définir les pages pour le thème : header.php, footer.php, content.php, etc
- *Atelier pratique : Utilisation et maitrise de votre thème, template de A à Z*

## **Utilisation avancée avec Slide Révolution**

- Le système Slide (layer, transition, ...)
- **La gestion des calques (création, modification, suppression)**
- L'insertion d'images, du son et des vidéos, ... *Atelier pratique : Maitrise du slider présent et création d'un nouveau slider*

## **Notions avancées – Les autres plugin**

- **· Installation d'un plugin existant**
- **· Plugins standards et utiles**
- Installation de plugin exemple : SEO, d'e-mailing, de réseaux sociaux
- **Comment débugguer un nouveau plugin**

*Atelier pratique : Installer et paramétrer plusieurs plugins* 

# **WordPress Plugin spécifique de votre thème (woo commerce par exemple)**

- **· Installation du plugin WooCommerce**
- Paramétrage du plugin WooCommerce
- Ajout et modification de produits
- Gestion des stocks
- Tableau de rapport des ventes

*Atelier pratique : Mettre en place une boutique* 

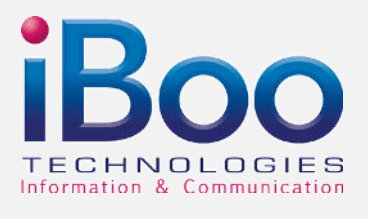

# **25, square de la Noue 49800 Trélazé**

Tél. : 02.41.18.01.01 Mobile : 06.79.15.27.18 – Email : contact@ibooservices.com

PR O $\mathbf \Theta$  $\bf \alpha$ A $\geq$  $\geq$  $\mathbf{D}$ E F OR $\geq$ ATIO

Z